# **آزمايشگاه مجازي)2( Lab Virtual**

**كاربرد نرمافزارهاي مولتي سيم )Multisim )و Phet در دروس تخصصي سال سوم رشتهي الكترونيك** 

**جلد دوم براي دروس نظري و عملي سال سوم رشتهي الكترونيك هنرستانهاي فني وحرفهاي زمينهي صنعت شاخهي آموزش فني وحرفهاي** 

عن��وان و ن��ام پدی��دآور : آزمایش��گاه مجازی}کتابهای درس��ی{: کارب��رد نرمافزاره��ای ادیس��ون Edison، مولتی س��یم Multisim...، = lab Virtual برنامهریزی محتوا و نظارت بر تالیف دفتر برنامهریزی و تالیف آموزشهای فنی و حرفهای و کاردانش: مولفان مهین ظریفیان جوالیی...}و دیگران{: }برای { وزارت آموزش و پرورش، سازمان پژوهش و برنامه ریزی آموزشی . مشخصات نشر: تهران : گویش نو.1390، مشخصات ظاهری2:ج، : 22×29 س م. شابک: 978-600-5084-85-6 وضعیت فهرست نویسی:فیپا یادداش��ت: ج1 برای دروس نظری وعملی س��ال دوم رشتهی الکترونیک هنرس��تان فنی و حرفهای زمینهی صنعت،... ج 2 رشتهی الکترونیک، زمینهی صنعت شاخهی فنی حرفهای موضوع: مدارهای الکترونیکی-- شبیه سازی کامپیوتری-- نرمافزار موضوع: مدارهای برقی -- شبیه سازی کامپیوتری-- نرمافزار شناسه افزوده: ظریفیان جوالیی، مهین -1340 شناسه افزوده: سازمان پژوهش و برنامهریزی آموزشی. دفتر تالیف و برنامهریزی درسی آموزشهای فنی و حرفهای و کاردانش شناسه افزوده : سازمان پژوهش و برنامه آموزشی رده بندی کنگره : 1390 43آ454/ TK رده بندی دیویی: 621/3815 شماره کتابشناسی ملی : 2269755

جمهوري اسالمي ايران وزارت آموزش و پرورش سازمان پژوهش و برنامهريزي آموزشي

## **همکاران محترم ودانشآموزان عزیز:** پیشــنـهادات و نـظــرات خود را دربارهی محتوای اینکتاب به نشــانی تهران–صندوق پس 4874/15 دفتر برنامهریزی و تألیف آموزشهای فنی وحرفهای و کاردانش، ارسال فرمايید. پیام نگار)ایمیل( ir.roshd@tvoccd وبگاه (وبسایت) به استان www.tvoccd.medu.ir

كتاب آزمايشـگاه مجازي جلد دوم بر اســاس جدول هدف - محتــوا و روشهاي اجراي برنامهي ســالي واحدي براي دروس نظري و عملي ســال ســوم تهيه و در كميســيون تخصصي رشــتهي الكترونيك دفتر برنامهريزي و تأليف آموزش هاي فني وحرفهاي و كاردانش ســازمان پژوهش و برنامهريزي آموزشي وزارت آموزش و پرورش به تصويب رسيده است.

برنامهریزی محتوا و نظارت بر تالیف: دفتر برنامهریزی و تالیف آموزشهای فنی و حرفهای کاردانش عنوان و شماره كتاب: آزمايشگاه مجازي جلد دوم - 466/6 **مؤلفان:** مهين ظريفيان جواليي - سيد محمود صموتي - محمود شباني - سيد علي صموتي اعضاي كميسيون تخصصي: شهرام نصيري سوادكوهي ،رسول ملك محمد، فرشته داوودي لعل آبادي، سهيلا ذوالفقاري **ويراستار فني:** سيد محمود صموتي **رسامي و تصويرسازي رايانهاي:** مؤلفان **صفحهآرا:** نسرين اصغري **طراح جلد:** مهدي ترابي **ویرایش و اصالحات )چاپ دوم(1391** چاپ: **شرکت چاپ و نشر کتابهای درسی ایران** )تهران ـ کیلومتر 17 جادهی مخصوص کرج ـ خیابان 61 "داروپخش"( تلفن: 4 ـ 66026241 ، دورنگار: 66026240 ، صندوق پستی: 13445/684 نظارت بر چاپ و توزیع: **ادارهی کل چاپ و توزیع کتابهای درسی، سازمان پژوهش و برنامهریزی آموزشی**

تهران ـ ایرانشهر شمالی ـ ساختمان شمارهی ۴ آموزش و پرورش (شهید موسوی) تلفن: ۹ ـ ۸۸۴۷۱۱۶۱ ، کرده کد پستی: ۱۵۸۴۷۴۷۳۵۹ وبسایت www.chap.sch.ir

ناشر: **انتشارات گویش نو** )تهران: خیابان انقالب - خیابان فخر رازی - خیابان نظری شرقی - پالک 61 تلفن: 50 - ،66956049 66484534(

وبسایت ir.bookgno.www

حق چاپ محفوظ است

**شابک:** 978-600-5084-85-6 978-600-5084-85-6 **: ISBN**

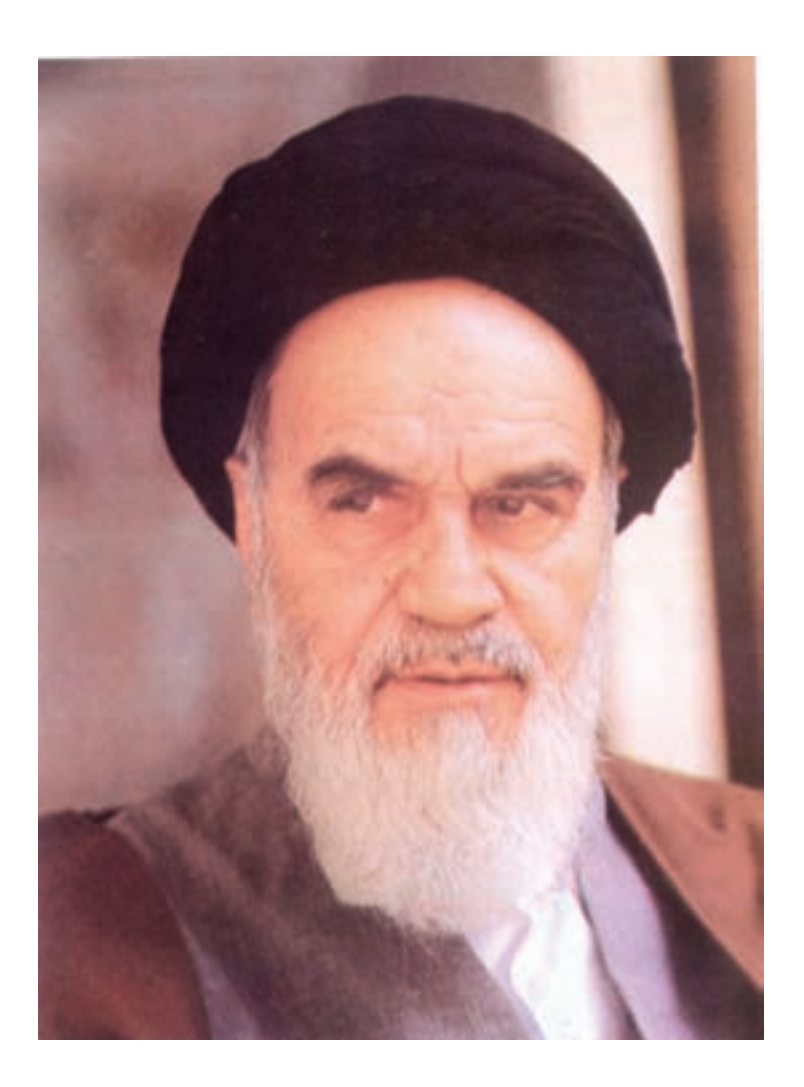

شما عزيزان كوشش كنيد كه از اين وابستگي بيرون آييد و احتياجات كشور خودتان را برآورده شما عزيزان كوشش كنيد كه از اين وابستگي بيرون آييد و احتياجات كشور خودتان را برآورده سازيد، از نيروي انساني ايماني خودتان غافل نباشيد و از اتكاي به اجانب بپرهيزيد. سازيد، از نيروي انساني ايماني خودتان غافل نباشيد و از اتكاي به اجانب بپرهيزيد.

**امام خميني » قدس سره الشريف« امام خميني « قدس سره الشريف»**

**فهرست**

**فصل دوم:** جبربول

مدارهاي تركيبي

مدارهاي ترتيبي

مدارهای ترتیبی

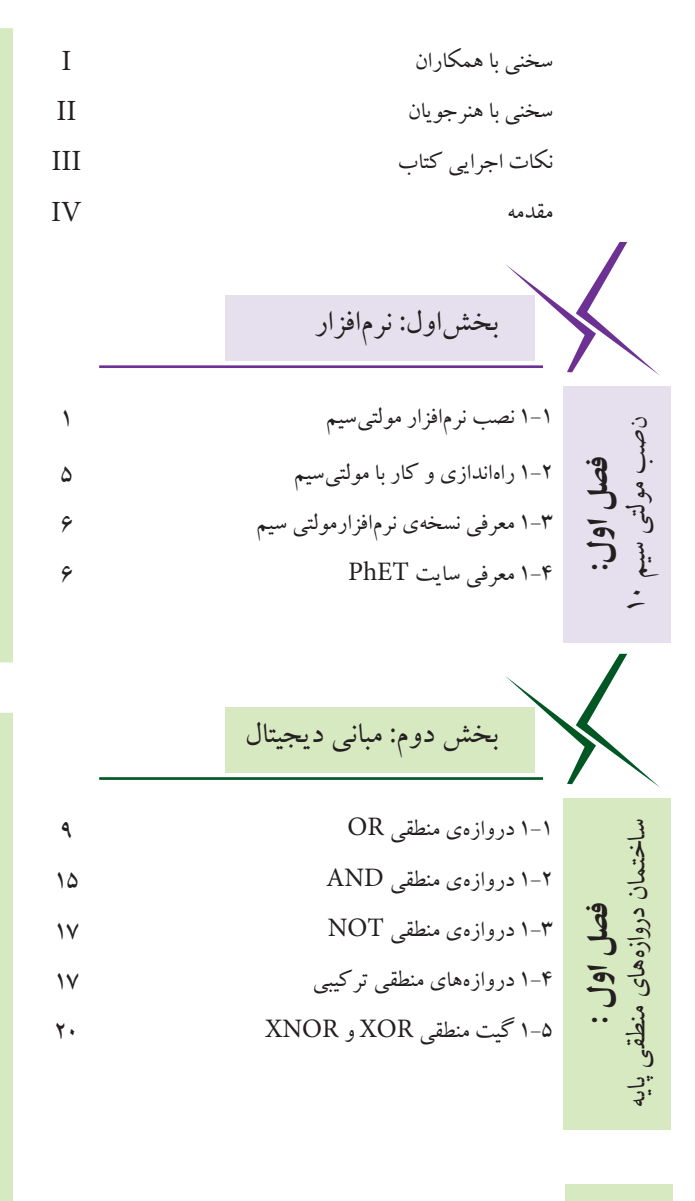

2-1 اثر عضو خنثي در گيت OR 23 2-2 اثر عضو خنثي در گيت AND 26 2-3 جمع و ضرب منطقي يك تابع با خودش 27 2-4 جمع و ضرب يك عبارت منطقي با معكوس خودش 28 2-5 توزيع پذيري AND در OR 29 2-6 جم��ع منطق��ي يك عب��ارت يك جمل��هاي با يك 30 عبارت چند جملهاي 2-7 بررسي قوانين دمورگان 32 2-8 اجراي مثال در فضاي مجازي 33 **فصل دوم:**جبربول

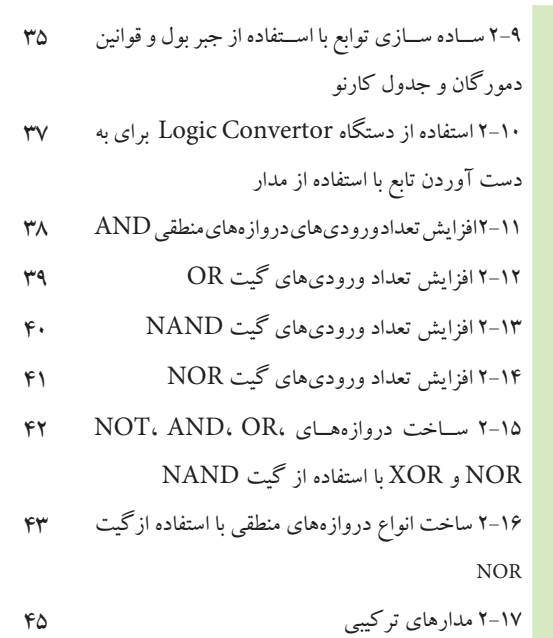

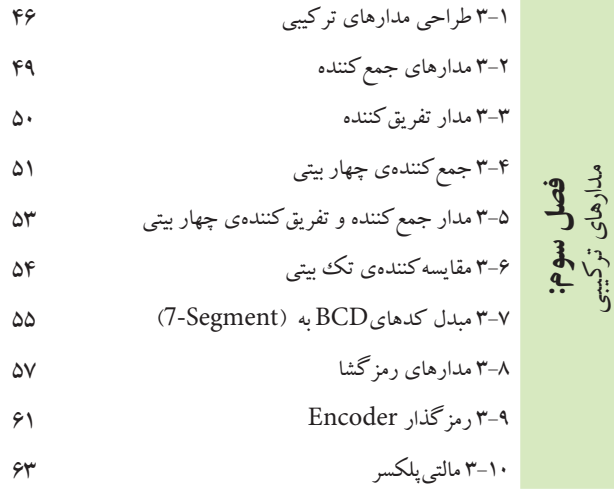

4-1 مولتیویبراتور بیاستابل 66 **فصل چهارم:**  4-2 فلیپفالپ SR با دروازههای NOR 67 4-3 فلیپفالپ SR با دروازههای NAND 68 4-4 فلیپفالپ SR ساعتی 69 4-5 فلیپفالپ SR با نماد بلوکی یا آیسی 70 4-6 فلیپفالپ JK 70 4-7 استفاده از Preset و Clear 72 4-8 فلیپفالپ D 72 4-9 فلیپ فالپ T 73 4-10 کاربرد FF-T 74

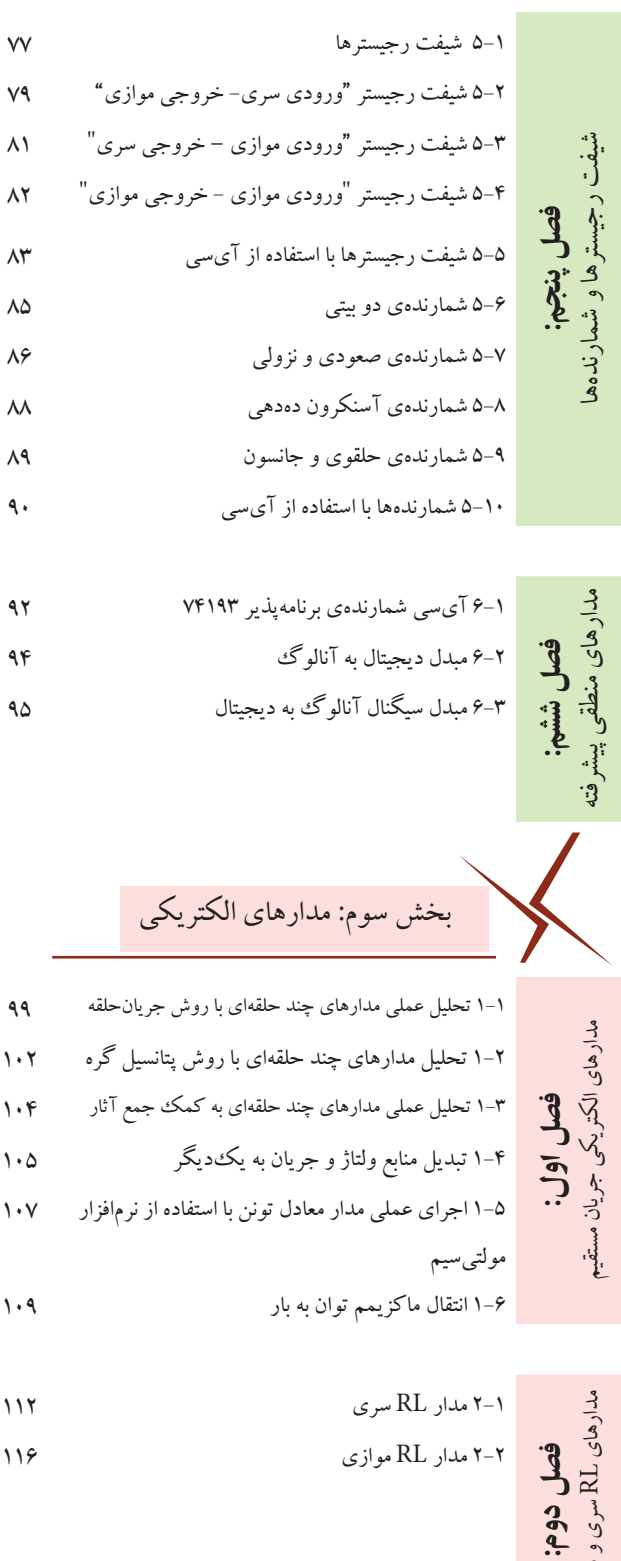

سری و موازی

3-1 مدار RC سري 119 **فصل سوم:**RC سری و موازی3-2 مدار RC موازي 122 مدارهای 4-1 مدار LC سری 126 **فصل چهارم:**مدارهای LC 4-2 بررسی مدار LC موازی 130

5-1 بررسی مدار RLC سری 133 **فصل پنجم:** RLC مدارهای 5-2 مدار RLC موازی 137

6-1 شكل موج جريان سه فاز 142 **فصل ششم:** 6-2 اندازهگيري ولتاژها و جريانها در اتصال ستاره 145 6-3 اندازهگيري ولتاژها و جريانها در اتصال مثلث 147 6-4 اندازهگيري توان در اتصال ستاره 147

مدارهاي سه فازه

**فصل اول:** یادآوری و آشنایی با تقویت کنندههای تراتزیستوری

6-5 اندازهگيري توان در اتصال مثلث 148

بخشچهارم: الكترونيك عمومي 2

1-1منحني مشخصهي ولت- آمپر ديود 150 1-2 منحني مشخصهي ترانزيستور 152

$$
1 \, \Delta \mathbf{r}
$$
۱۵۳۰ مدارهای بایاسی ترانزیستور

1-4كليدزني )سوئيچينگ ترانزيستور ( 155

**فصل دوم:**مشخصات ويژه تقويتكنندههاي ترانزيستوری

**فصل سوم:**ترانزيستورهای اثر ميدان

تقويتكنندههاي چند طبقه

تقويت كنندههاى چند طبقه

3-1منحنيمشخصههاي ترانزيستورJFET 3-2 باياسينگ ترانزيستور JFET 3-3 تقويتكننده با ترانزيستور JFET

4-1تقویت کنندهی دو طبقه با کوپالژ خازنی **فصل چهارم:**4-2 تقویتکنندهی دو طبقه با کوپالژ ترانسفورماتوری 4-3 تقویتکنندهی دو طبقه با کوپالژ مستقیم 4-4 تقویتکنندهی زوج دارلینگتون 4-5 تقویتکنندهی آبشاری

44 / 149  
\n5. 
$$
{}^{12}
$$
  
\n9.  ${}^{13}$   
\n181  
\n19.  ${}^{14}$   
\n19.  ${}^{14}$   
\n19.  ${}^{14}$   
\n19.  ${}^{14}$   
\n19.  ${}^{14}$   
\n19.  ${}^{14}$   
\n19.  ${}^{14}$   
\n19.  ${}^{14}$   
\n19.  ${}^{14}$   
\n19.  ${}^{14}$   
\n19.  ${}^{14}$   
\n19.  ${}^{14}$   
\n19.  ${}^{14}$   
\n19.  ${}^{14}$   
\n19.  ${}^{14}$   
\n19.  ${}^{14}$   
\n19.  ${}^{14}$   
\n19.  ${}^{14}$   
\n19.  ${}^{14}$   
\n19.  ${}^{14}$   
\n19.  ${}^{14}$   
\n19.  ${}^{14}$   
\n19.  ${}^{14}$   
\n19.  ${}^{14}$   
\n19.  ${}^{14}$   
\n19.  ${}^{14}$   
\n19.  ${}^{14}$   
\n19.  ${}^{14}$   
\n19.  ${}^{14}$   
\n19.  ${}^{14}$   
\n19.  ${}^{14}$   
\n19.  ${}^{14}$   
\n19.  ${}^{14}$   
\n19.  ${}^{14}$   
\n19.  ${}^{14}$   
\n19.  ${}^{14}$   
\n19.  ${}^{14}$   
\n19.  ${}^{14}$   
\n19.  ${}^{14}$   
\n19.  ${}^{14}$   
\n19.  ${}^{14}$   
\n19.  ${}^{14}$   
\n19.  ${}^{14}$   
\n19.  ${}^{14}$   
\n19.  ${}^{14}$   
\

<sup>147</sup>  
\n198  
\n199  
\n190  
\n191  
\n194  
\n204  
\n21. 
$$
9-9
$$
  
\n22.  $10-9$   
\n23.  $10-9$   
\n24.  $10-9$   
\n25.  $10-9$   
\n26.  $10-9$   
\n27.  $10-9$   
\n28.  $10-9$   
\n29.  $10-9$   
\n20.  $10-9$   
\n21.  $10-9$   
\n22.  $10-9$   
\n23.  $10-9$   
\n24.  $10-9$   
\n25.  $10-9$   
\n26.  $10-9$   
\n27.  $10-9$   
\n28.  $10-9$   
\n29.  $10-9$   
\n20.  $10-9$   
\n21.  $10-9$   
\n22.  $10-9$   
\n23.  $10-9$   
\n24.  $10-9$   
\n25.  $10-9$   
\n26.  $10-9$   
\n27.  $10-9$   
\n28.  $10-9$   
\n29.  $10-9$   
\n20.  $10-9$   
\n21.  $10-9$   
\n22.  $10-9$   
\n23.  $10-9$   
\n24.  $10-9$   
\n25.  $10-9$   
\n26.  $10-9$   
\n27.  $10-9$   
\n28.  $10-9$   
\n29.  $10-9$   
\n20.  $10-9$   
\n21.  $10-9$   
\n22.  $10-9$   
\n23.  $10-9$   
\n24.  $10-9$   
\n25.  $10-9$ 

2-1باياسينگ مستقيم )ثابت( 2-2 مدار تقویتکننده 2-3 مدار تقويتكنندهي اميتر مشترك 2-4 تقويتكنندهي بيس مشترك 2-5 تقويتكنندهي كلكتور مشترك 7-1مدار رگوالتور زنري **فصل هفتم:**رگوالتورها )تنظيمكننده هاي ولتاژ(7-2 مدار رگوالتور ترانزيستوري 7-3 مدار رگوالتور ولتاژ با فیدبک AMP -OP 7-4 مدار رگوالتور ولتاژ با استفاده از آيسي رگوالتور 7-5 مبدل DC به DC

8-1 منحنی مشخصهی SCR 8-2 چگونگي روشن و خاموش كردن SCR **فصل هشتم:**الكتروينيك صنعتي8-3 منحني مشخصهي دياك 8-4 تراياك و كاربردهاي آن 8-5 ترانزيستور تك پيوندي UJT و PUT

بخشچهارم: مباني ديجيتال 1-1 آشنايي با دستگاه طيفنما **فصل اول:**دستگاه طيفنما1-2 شناسايي دكمهها و چگونگي كار با دستگاه طيفنما 1-3 مشاهدهي هارمونيكهاي موج مربعي

2-1 مدوالسيون AM مدوالسيون و انواع آن

**فصل دوم:**2-2 شاخص مدوالسيون

$$
FM \rightarrow Y + Y
$$

3-1 اندازهگيري راكتانس سلفي و خازني مدار

**فصل سوم:**  فيلترها 3-2 فيلتر باالگذر 3-3 فيلتر پايينگذر

3-4 فيلتر ميانگذر 3-5 فيلتر مياننگذر

3-6 فيلتر سراميكي

4-1 نوسانسازهای موج سینوسی 252 4-2 نوسانسازهاي موج مربعي 256

**فصل چهارم:** نوسانسازها

فرستنده وگيرندههاي راديويي

ندەھاي راديويى AM

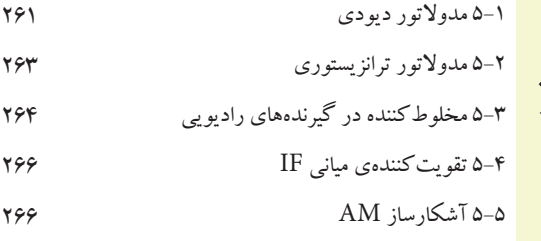

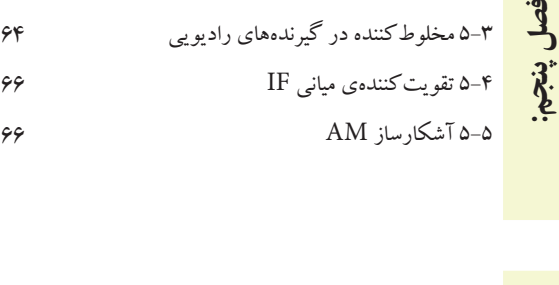

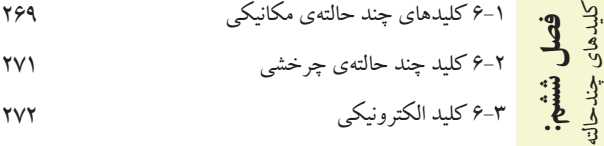

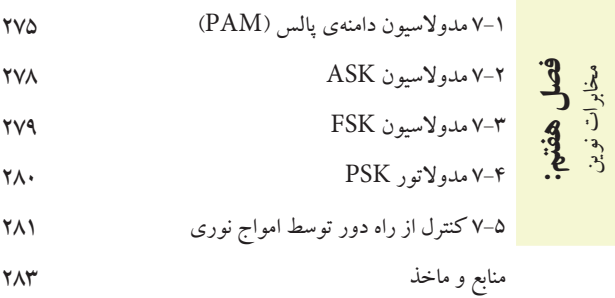

کتاب آزمایشگاه مجازی جلد)2( در تیر ماه 1390 در یک دورهٔ تامین مدرس کشـوری توسـط ۲۶ نفر از هنرآموزان مدرس رش��ته الکترونیک که از استانهای مختلف کشور حضور داشتهاند، اعتبار بخشی قضاوتی شده است.

#### **سخني با همكاران محترم**

تحقق اهداف آموزشــي و رســيدن به نتايج مطلوب نياز به منابع مختلف از جمله فضاي آموزشــي، نيروي انساني و تجهيزات دارد. اســتفادهي بهينه از تجهيزات و امكانات آموزشــي و اجرايي يكي از مواردي اســت كه بايد به آن توجه ويژه شود. يكي از موارد بسيار مهمي كه عمر تجهيزات آزمايشگاهي و كارگاهي را تحت تاثير قرار ميدهد و تاريخ مصرف آن را محدود ميسازد، تغييرات فناوري در صنعت و تغيير سـريع نســل تجهيزات اســت. اســتفاده از نرمافزارهاي شبيهســاز در آموزش مباحث نظري و كارهاي عملي ميتواند در اين زمينه به ما كمك كند و قسمتي از مباحث اجرايي دروس نظري و كارهاي عملي و آزمايشگاهي را تحت پوشش قرار دهد.

اين شبيهســازها علاوه بر اين كه ميزان اســتهلاك تجهيزات را كاهش ميدهند، به دليل امكان تكرار فرآيندهاي آزمايش در حد نامحدود، اجراي آموزش را آسان مي كند و بر عمق آن نيز مي افزايد.

كتاب آزمايشـگاه مجازي جلد دوم، از سـري كتابهايي اســت كه با توجه به محتوي آموزشي كليهي كتابهاي درسي سال سوم رشتهي الكترونيك تهيه شده است و به عنوان يك آزمايشگاه مجازي براي دروس مباني ديجيتال، مدارهاي الكتريكي، الكترونيك عمومي ٢ و مباني مخابرات و راديو كه در ســال ســوم تدريس ميشود، مورد اســتفاده قرار ميگيرد. از مزاياي اين كتاب ميتوان به موارد زير اشاره كرد:

امكان تجزيه و تحليل تئوري مدارهاي الكتريكي و الكترونيكي با استفاده از مدارهاي عملي در فضاي مجازي شبيهساز.

امكان شبيهس��ازي مدارهاي عملي پيچيده توس��ط نرمافزار و اس��تفاده از نتايج به دس��ت آمده در اثبات مباحث مرتبط با تئوري.

> اجراي آزمايشهايي كه نياز به تجهيزات خاص دارند و امكان تهيهي آنها وجود ندارد. امكان اجراي آزمايشهايي كه براي هنرجويان خطرآفرين است.

- امكان ايجاد عيب در مدار در فضاي نرمافزاري و مشاهدهي نتايج آن بدون آسيب رساندن به تجهيزات واقعي.
	- كاهش هزينههاي مرتبط با مواد مصرفي، قطعات و تجهيزات.

همواره اين ســؤال براي هنرآموزان وجود دارد كه چگونه مي توان با اســتفاده از آزمايشگاه مجازي در تجهيزات و قطعات صرفهجويي كرد. فرض كنيد مي خواهيد يك سوسـازي را آموزش دهيد، ابتدا در فضاي مجازي كليه مدارهاي يكسوســازي را اجرا و تكرار كنيدتا مفاهيم عملي و نظري بطور كامل آموزش داده شــود. ســپس در آزمايشگاه واقعي فقط يك<code>نسوسازي</code> تمام موج پل را با خازن صافي ببنديد. به اين ترتيب ميتوانيد در زمان و در تجهيزات صرفهجويي كنيد.

 يادآور ميشود زماني كتاب ميتواند جنبهي اجرايي داشته باشد و مفيد واقع شود كه هنرآموزان عزيز به آموزش و كاربرد نرمافزارها تســلط كامل داشــته باشند. لذا توصيه مي كنيم قبل از اقدام به تدريس، با استفاده از نرمافزار، كليهي آزمايشها را يك بار تجربه كنيد و فايلهاي مربوطه را آماده نمائيد تا در خالل آموزش با مش��كل مواجه نشويد. همچنين ضرورت دارد كه هنگام تدريــس دروس نظري مانند مباني ديجيتال، الكترونيك عمومي٢ ، مدارهــاي الكتريكي و مباني مخابرات و راديو آزمايش،اي مرتبط با موضوع را در فضاي نرمافزاري آماده كنيد و براي هنرجويان نمايش دهيد.

بدين ترتيب هنرجويان با فضاي نرمافزاري آشــنا مي شــوند و شما مي توانيد آنان را به اجراي نرمافزار در ساعات خارج از ســاعات درسي ترغيب نمائيد. يادآور مي شــود كه كليهي آزمايش هاي اجرا شده به صورت فايل مولتي سيم در يك لوح فشرده همراه كتاب عرضه ميشود.

 در ارتباط با نحوهي استفاده از كتاب آزمايشگاه مجازي به نكات اجرايي كه در ادامه ميآيد، مراجعه كنيد. با آرزوي موفقيت مؤلفان

#### **سخني با هنرجويان عزيز**

هنرجويان عزيز ورود شما را به فضاي آزمايشگاه مجازي براي اجراي جلد دوم كتاب خير مقدم مي گوييم. حتما همهي شــما در ســال دوم با كتاب آزمايشگاه مجازي جلد اول آشنا شدهايد و با نرمافزار مولتي ســيم كار كردهايد. بنابراين با استفاده از مهارتهاي خود مي توانيد به آســاني آزمايشهاي اين كتاب را نيز اجرا كنيد. اين كتاب نيز به صورت گام به گام و خودآموز تهيه شــده است. شــما با كمي صبر و حوصله و تلاش قادر خواهيد بود نرمافزارهاي مرتبط را براي ارتقاء سطح آموزشي خود به كار ببريد.

معلمين شما در كلاس هاي دروس تخصصي مختلف نمونههاي اجرا شدهي نرمافزار را ارائه مي كنند و نحوهي استفاده از آنها را آموزش ميدهند. پس از اين آموزش مقدماتي، اين شــما هســتيد كه بايد كار را دنبال كنيد و در خارج از ساعات درسي و در اوقات فراغت به اين مباحث بپردازيد. بديهي اســت مربيان هنرستان، شما را در رسيدن به اهداف تعيين شده كمك خواهند كرد. همچنين همراه با كتاب يك لوح فشرده عرضه شده است كه كليهى آزمايش ها در آن وجود دارد.

توجه داشــته باشــيد كه تمام موارد ارايه شــده در كتاب قابل اجراست و در صورتي كه با مشكل مواجه شديد، اين مشكل مربوط به ســامانهي كامپيوتري يا لوح فشــردهي نرمافزاري اســت. بنابر اين اگر در خلال اجراي كار از ابعاد مختلف به خصوص نصب نرمافزار به مشكلي برخورد كرديد، با افرادي كه مهارت الزم را در اين زمينه دارند، مشورت كنيد.

 پيشنهاد ميكنيم قبل از شروع كار، نكات اجرايي را به طور دقيق مطالعه كنيد، آنها را به خاطر بسپاريد و در نهايت هنگام اجراي نرمافزار آن ً ها را عمال پياده كنيد.

> با آرزوي موفقيت مؤلفان

#### **نكات اجراييكتاب**

قبل از شروع كار اين قسمت را به طور دقيق مطالعه نمائيد.

از آنجا كه كتاب كاملاً به صورت خودآموز، گام به گام و مصور تهيه شده است، نصب و راهاندازي و اجراي آزمايش ها توسط افرادي كه آشنايي مختصري به مهارتهاي هفتگانهي ICDL دارند، امكانپذير است.

كتاب 5 بخش جداگانه دارد كه هر بخش به كتابهاي خاصي در سال سوم رشتهي الكترونيك مرتبط ميشود. اجراي فصول مختلف تابع يك زمانبندي خاص نبوده و با توجه به پيشرفت دروس مربوطه قابل اجرا خواهد بود. به عبارت ديگر هر مبحث درسي كه در كالس تدريس ميشود، به طور همزمان، پس از تدريس بخش نرمافزاري آن قابل اجرا خواهد بود.

هنرآموزان عزيز، اجراي بخش نرمافزاري به كامپيوتر و ويدئو پروژكتور نياز دارد. لذا ميتوانيد مباحث نرمافزاري را در كلاس درس (در صورتي كه امكانات كامپيوتر و ويدئوپروژكتور را داشته باشد)، كلاس سمعي بصري، آزمايشگاه و كارگاه الكترونيك يا سايت كامپيوتري اجرا نمائيد.

در صورتي كه امكانات كامپيوتر و ويدئوپرژوكتور به طور مستمر و در كارگاه در اختيار باشد، ميتوانيد نرمافزار را به تناوب منقطع و با توجه به پيشرفت دروس اجرا نمائيد.

در صورتي كه به دليل كمبود تجهيزات اجراي نرمافزار متناسب با پيشرفت دروس امكانپذير نيست، هنرآموزان عزيز ميتوانند قبل يا پس از تدريس مباحثي از هر درس، يك جلسهي خود را به سايت كامپيوتر اختصاص دهند و با هماهنگي با مديران اجرايي هنرستان، نرمافزار را به صورت فشرده براي فصلهايي كه تدريس كردهاند در سايت كامپيوتر اجرا كنند.

اجرای نرم|فزار برای هنرجویان معمولا در خارج از ساعات درسی و به صورت تكلیف درسی و یا تكلیف منزل صورت ميگيرد. چنانچه پيشرفت در دروس آزمايشگاهي و كارگاهي سريع باشد و زمان اضافه داشته باشند، مربيان كارگاه و آزمايشگاه ميتوانند قسمتي از ساعات خود را به استفاده از نرمافزار اختصاص دهند و با توجه به امكانات، بخش نرمافزار را در سايت كامپيوتر، كارگاه يا آزمايشگاه اجرا نمايند.

گزارش مربوط به اجراي نرمافزار بايد به صورت فايل كامپيوتري به مربي كارگاه ارائه شود.

در كتاب آزمايشگاه مجازي قسمتهايي براي پاسخ به سؤاالت اختصاص داده شده است كه توسط هنرجو پس از اجراي نرمافزاركامل ميشود.

توصيه ميشود هنرآموزان عزيز قبل از اجراي تدريس مباحث نظري، متناسب با موضوع، مبحث مربوطه را به صورت نرمافزاري براي هنرجويان به نمايش درآورند.

در آزمونهاي كارگاهي و آزمايشگاهي از مباحث نرمافزاري سؤال پرسيده ميشود.

به منظور كنترل پيشرفت در اجراي نرمافزار، در مقاطع مختلف، هنرآموزان از هنرجويان در بارهي نحوهي نصب، راهاندازي و اجراي نرمافزار و آزمايشهاي آن پرسش نمايند.

چون بخش نرم|فزاري بسيار جذاب است، معمولاً هنرجويان با اشتياق كامل به دنبال آن ميروند و لازم است هنرآموزان در اين زمينه هنرجويان را تشويق نمايند. II

### **به نام آنكه هستي نام از او يافت**

کاروان فرهنگ و تمدن بشري، چنان در حال پيشرفت و رشد و تعالي است که لحظهاي درنگ، رسيدن به اين قافله را ناممکن مي ســـازد و از آنجايي که آينده هر جامعه بســتگي به تعليم و تربيت کودکان و جوانان آن جامعه دارد. دفتر برنامه ريزي و تأليف آموزش هاي فني و حرفهاي و کاردانش ســعي دارد با بهرهگيري از دســتآوردهاي دانش جهاني و آموزههاي اصيل اسلامي و ملي، تغيير و تحولي مبتني بر روشهاي نوين علمي و تکنولوژي در کتابهاي درسي بهوجود آورد. در اين راستا انتشارات گويش نو افتخار تأليف و آمادهسازي تعدادي از اين کتابها را بر عهده داشته و با همراهي استادان کوشا

و نظارت دقيق و ارشادي کميسيونهاي تخصصي و ورزيدة دفتر تأليف و برنامهريزي اين وظيفهي خطير را به انجام رسانده است. در پايان ضمن قدرداني از زحمات مولفان عزيز، خوشحال ميشويم که مدرسان محترم ودانش پژوهان کوشا با ارائه پيشنهادها و انتقادات سازنده خود، ما را در غنا بخشيدن اين متون و باال بردن کيفيت چاپهاي بعدي ياري نمايند.

Email: gooyesheno@yahoo.com www.bookgno.ir

انتشارات گویش نو

**مقدمه**

 با توجه به گسترش كامپيوتر و فراگير شدن آن در سطوح مختلف جامعه، استفاده از كامپيوتر در برنامههاي درسي نيز همواره مطرح بوده است. اين موضوع در ارتباط با رشتههاي فني از اهميت بيشتري برخوردار است. زيرا براي آموزش مباحث فني نياز به آزمايشگاهها و تجهيزات مختلف ميباشد كه هزينههاي زيادي را نيز طلب ميكند. امروزه سعي بر اين است كه با استفاده از نرمافزارهاي شبيهساز بتوانند آزمايشهاي مرتبط با موضوع درسي را شبيهسازي كنند. در رشتههاي الكترونيك به دليل ماهيت رشته، كاربرد نرمافزارهاي مختلف جهت اجراي آزمايشهاي تخصصي در مقايسه با ساير رشتهها ضروريتر و امكانپذيرتر است.

 نرمافزارهاي متنوعي مانند مولتيسيم )Multisim)، اديسون)Edison )، پروتل )Protel)، لبويو )View Lab)، پروتئوس )Proteus )و Phet رشتهي الكترونيك در بازار صنعت وجود دارد. همچنين نرمافزارهايي به صورت نمايشي تبليغاتي )Demo)يا به صورت وابسته)Tutorial )وجود دارد كه به صورت زمان محدود يا زمان نامحدود ارائه ميشود. اين نرمافزارها به آساني قابل دانلود شدن از طريق اينترنت هستند. به طور كلي نرمافزارهاي شبيهساز اين توانايي را دارند كه ميتوانند مدارهاي الكتريكي و الكترونيكي را مشابه يك مدار واقعي شبيهسازي كنند. در اين حالت كاربر قادر است عملكرد مدار را دقيقا مشابه يك مدار عملي مشاهده و نتايج آن را دريافت نمايد. در نرمافزارهاي صنعتي مانند نرمافزارهاي توليد مدار چاپي، كاربر ميتواند خروجي به دست آمده را به عنوان يك خروجي صنعتي قابل قبول، مورد استفاده قرار دهد و توسط آن يك مدار چاپي واقعي را توليد كند. الزم به يادآوري است كه اين گونه شبيهسازها براي ساير رشتههاي فني از جمله رشتهي مكانيك، ماشينابزار و جوشكاري نيز وجود دارد.

 جلد دوم كتاب آزمايشگاه مجازي از جمله كتابهايي است كه به اين مقوله پرداخته است. مؤلفان كتاب سعي كردهاند محتوي كتاب را به گونهاي تهيه كنند كه با محتوي كتابهاي درسي سال سوم هنرستان در شاخهي فني و حرفهاي رشتهي الكترونيك انطباق داشته باشد.

 اين كتاب مشتمل بر 5 بخش به شرح زير است: بخش اول: نرمافزار فصل اول: نصب مولتيسيم 10 بخش دوم: مباني ديجيتال فصل اول: ساختمان دروازههاي منطقي پايه فصل دوم: جبر بول فصل سوم: مدارهای ترکیبی فصل چهارم: مدارهای ترتیبی فصل پنجم: شیفت رجیسترها و شمارندهها فصل ششم: مدارهاي منطقي پيشرفته بخش سوم: مدارهاي الكتريكي فصل اول: مدارهای الكتريكي جريان مستقيم فصل دوم : مدارهای RL سري و موازي

IV

فصل سوم : مدارهای RC سري و موازي فصل چهارم : مدارهای LC فصل پنجم : مدارهای RLC فصل ششم : مدارهای سه فازه بخش چهارم: الكترونيك عمومي 2 فصل اول : يادآوري و آشنايي با تقويتكنندههاي ترانزيستوري فصل دوم : مشخصات ويژهي تقويتكنندههاي ترانزيستوري فصل سوم : ترانزيستورهاي اثرميدان فصل چهارم : تقویتکنندههای چند طبقه فصل پنجم : تقویتکنندههای قدرت فصل ششم : تقويتكنندهي تفاضلي و عملياتي فصل هفتم : رگوالتورها ) تنظیم کنندههای ولتاژ ( فصل هشتم : الكترونيك صنعتي بخش پنجم: مباني مخابرات و راديو فصل اول : دستگاه طيفنما )Analyzer Sepectrum ) فصل دوم : مدوالسيون و انواع آن فصل سوم : فيلترها فصل چهارم : نوسانسازها فصل پنجم : فرستنده وگيرندههاي راديويي AM فصل ششم : كليدهاي چند حالته فصل هفتم : مخابرات نوين

 نكات متعددي براي استفادهي مطلوب از كتاب آزمايشگاه مجازي جلد دوم مورد توجه مؤلفان بوده است كه در قسمتهاي سخني با همكاران، سخني با هنرجويان و نكات اجرايي مطرح شده است. مؤلفان كتاب تاكيد دارند كه قبل از شروع كار حتما موارد فوق را مطالعه نمايند. همراه با كتاب يك عدد لوح فشرده ضميمه شده است، كه در آن فايل،هاى اجرا شدهى كليهي آزمايش،هاي كتابهاي سال سوم رشتهي الكترونيك قرار دارد. اين فايلها كاملاً قابل اجرا است و كاربر مي تواند مدارهايي را كه اجرا كرده است با آنها مقايسه نمايد. نرمافزار مولتي سيم نيز به آساني از طريق بازار قابل تهيه است. ضمن اين كه نمونهي آزمايشي آن را ميتوانيد از طريق اينترنت دانلود كنيد. از آنجايي كه هر كار جديد و تازه به طور قطع داراي اشكاالت و ابهاماتي است كه پس از قرار گرفتن در فرآيند اجرا بروز مينمايد، بسيار خوشحال خواهيم شد تا از رهنمودها و پيشنهادهاي مديران، هنرآموزان و هنرجويان بهرهمند شويم.

مؤلفان

V